# Connecting the Dots of Linked Data of Resource Collections

Thorsten Liebig | liebig@derivo.de

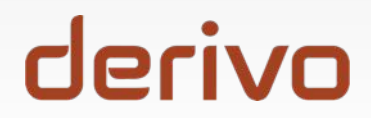

### www.derivo.de

- SME, est. 2010
- Design and development of semantic software solutions
- Expertise: Smart Data, Big Data and Semantic Technologies
- OWLlink, OWL API
- Clients: intelligence authorities machine engineering publisher

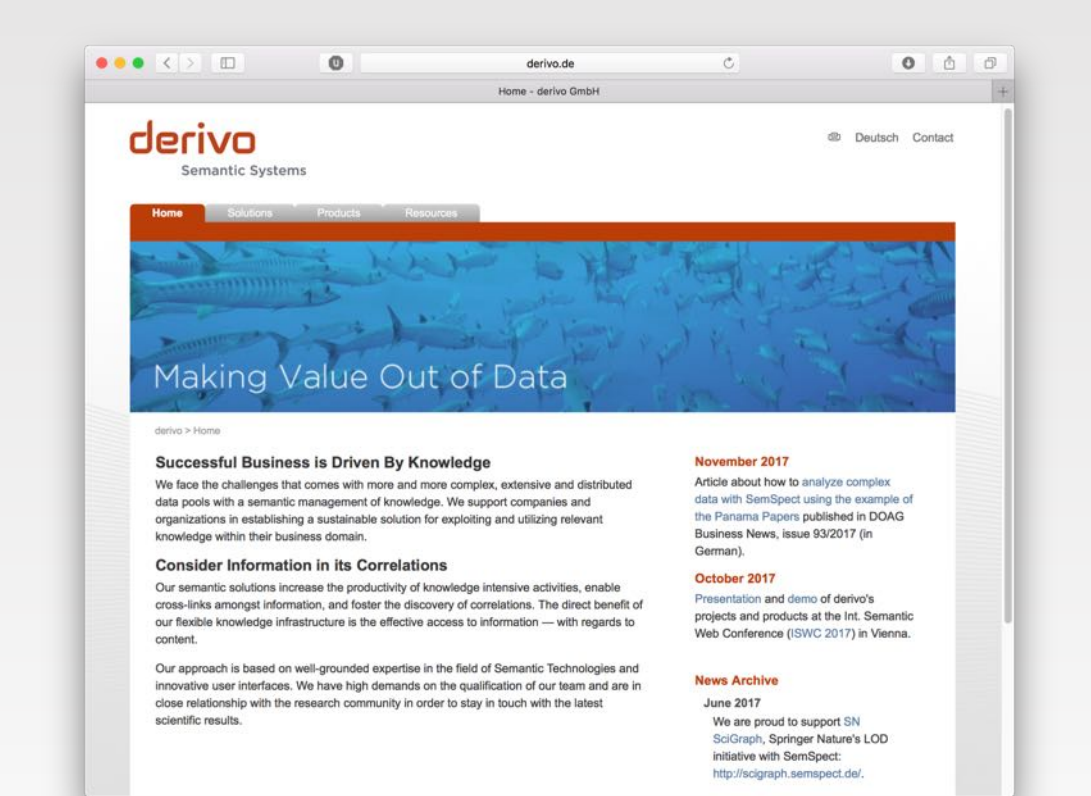

# RDF Graphs

#### Pro:

- simplest possible structure
- easy to produce, exchange, consume, ...
- straightforward query language

#### Con:

• everything has to be a triple (reification is painful)

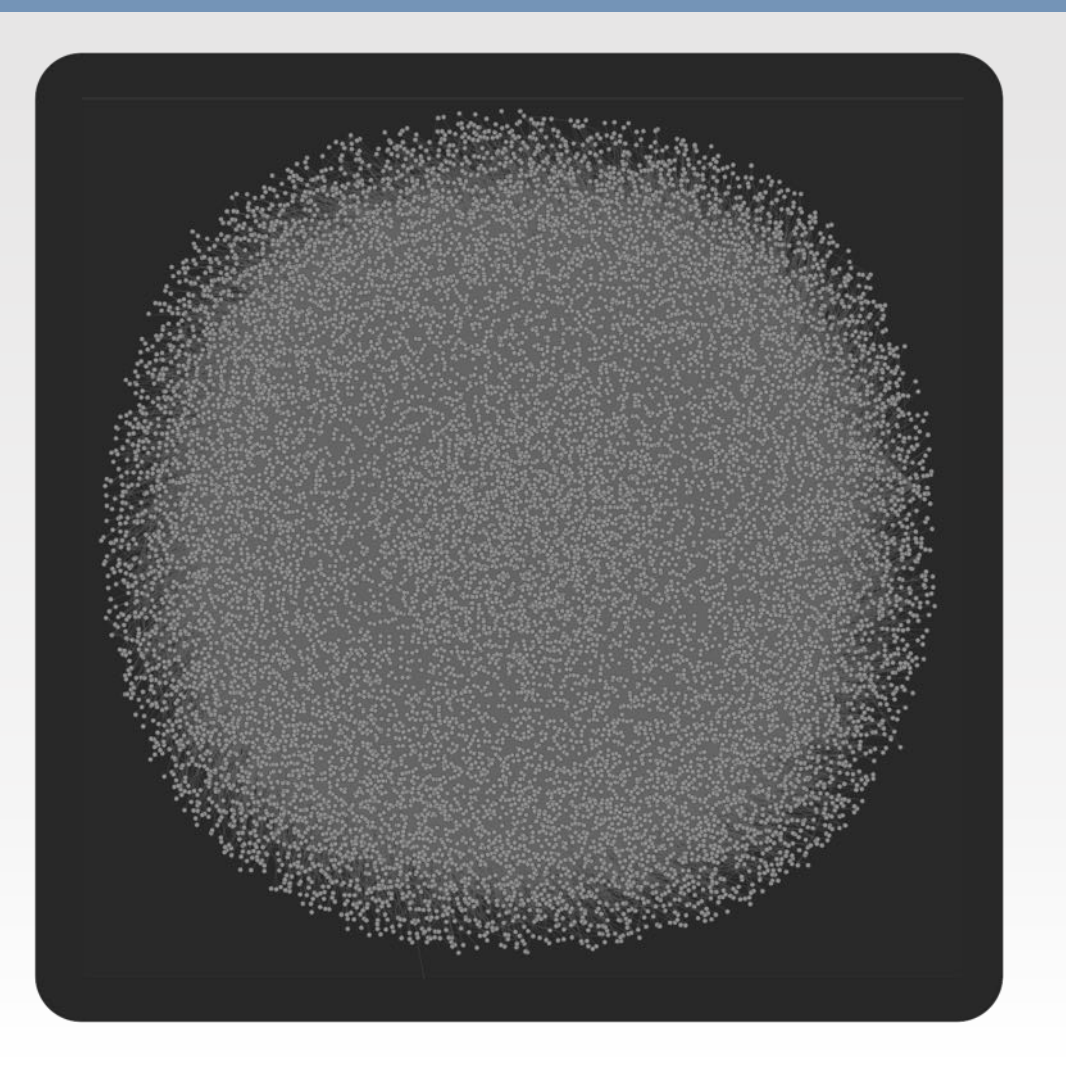

## RDF Graphs

#### Pro:

- simplest possible structure
- easy to produce, exchange, consume, ...
- straightforward query language

#### Con:

- everything has to be a triple (reification is painful)
- mix-up of data and schema

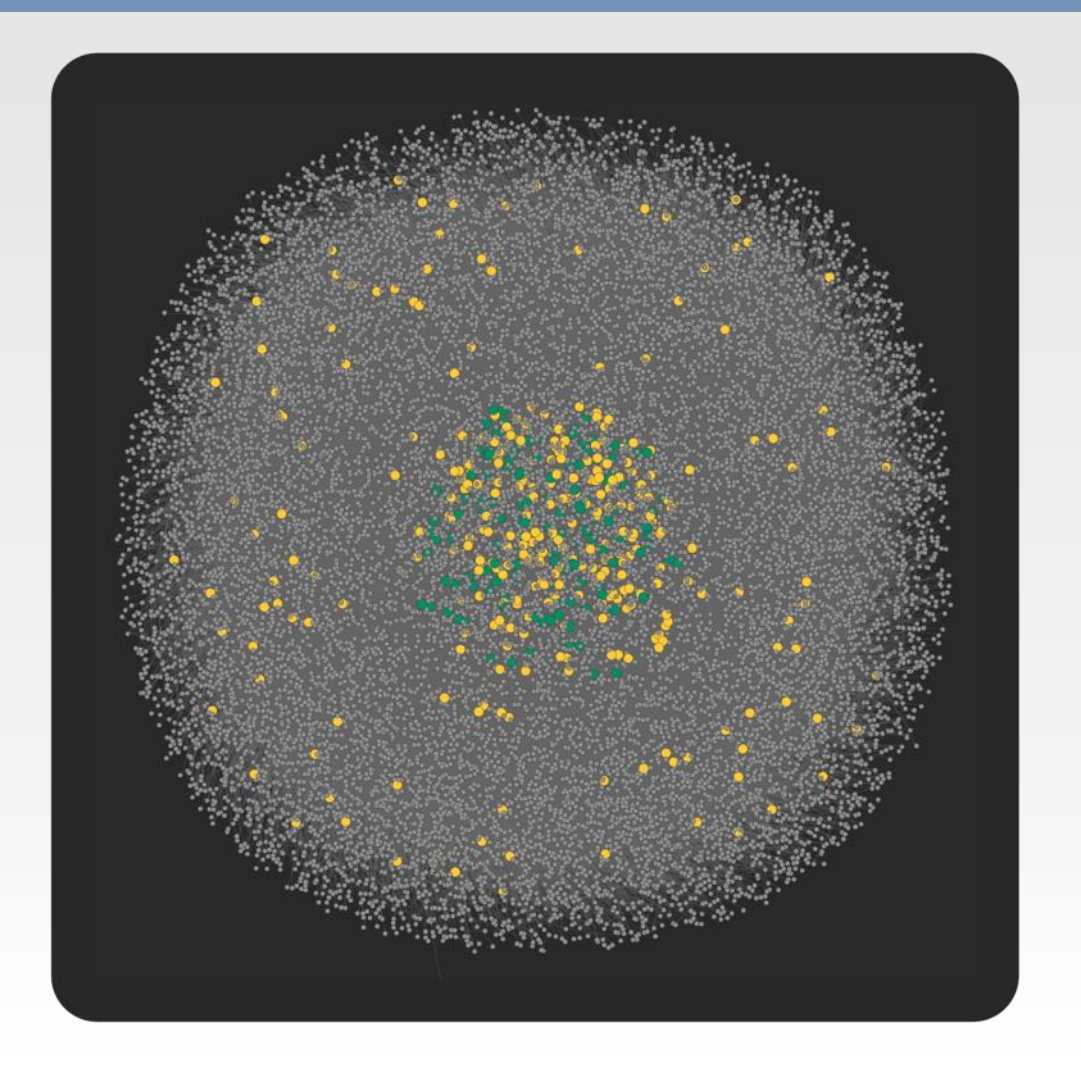

## RDF Graphs

#### Pro:

- simplest possible structure
- easy to produce, exchange, consume, ...
- straightforward query language

#### Con:

- everything has to be a triple (reification is painful)
- mix-up of data and schema

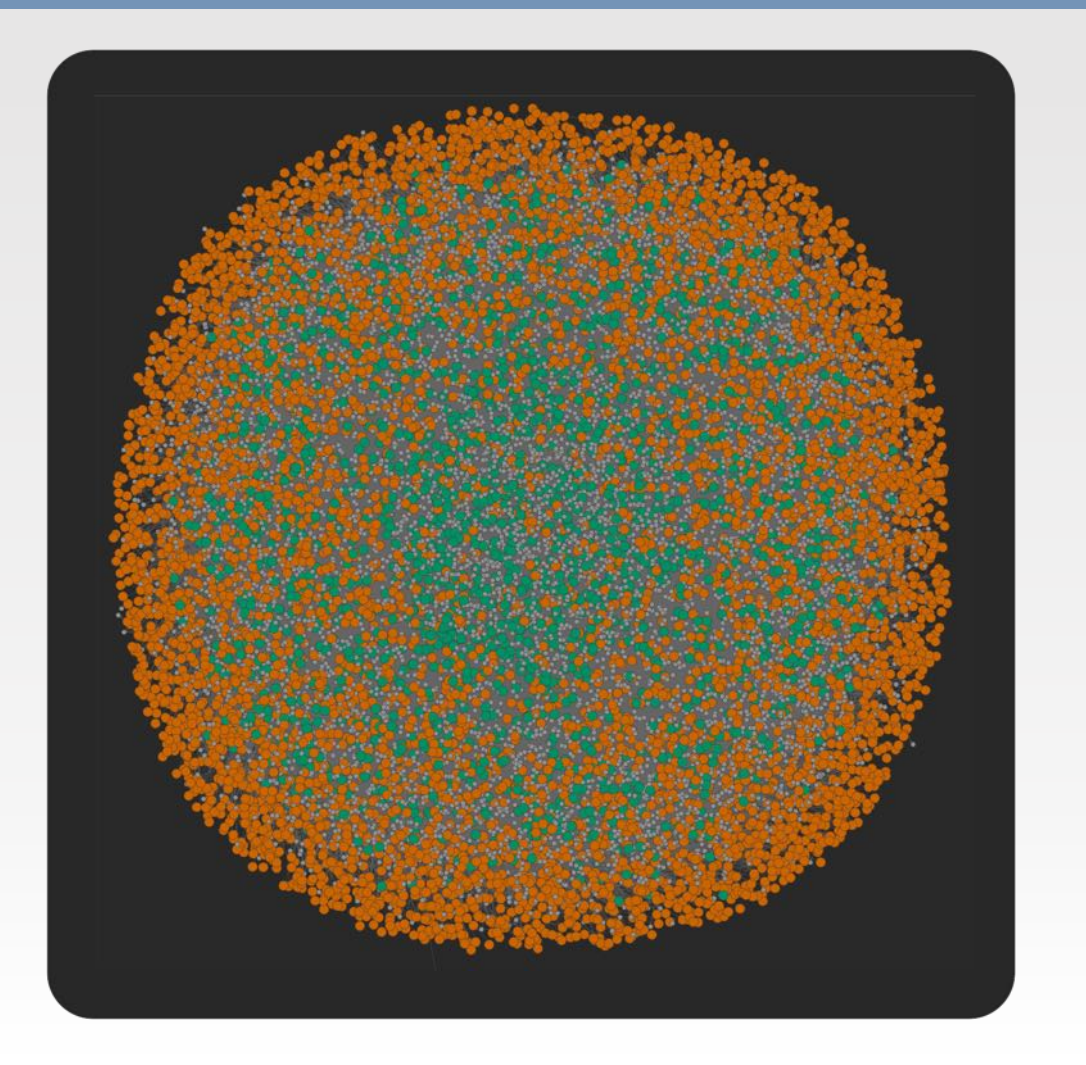

# What's in a RDF Graph?

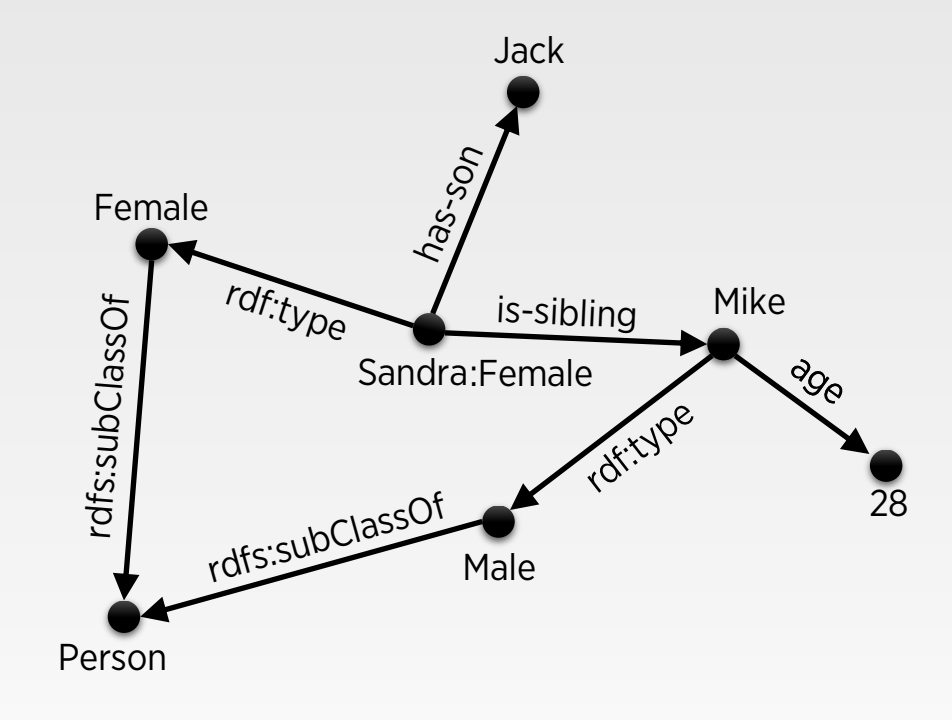

## What's in a RDF Graph?

#### Schema (TBox)

- vocabulary of domain
- vocabulary conform data
- knowledge about domain

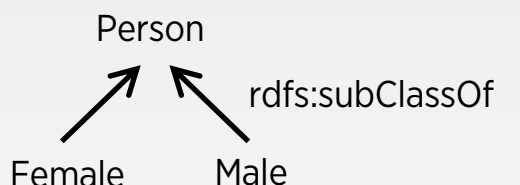

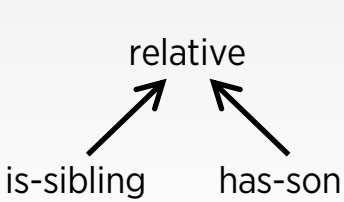

age [range: xsd:int]

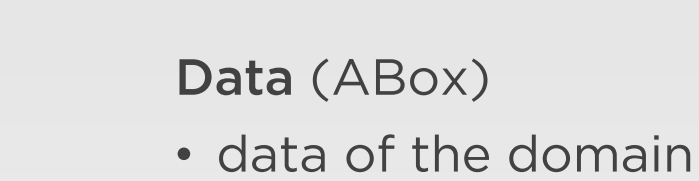

age

28

- object of queries
- contains inferred facts
- larger than schema and subject to updates Mike:Male

symmetric: is-sibling is-sibling  $oplus$  has-son  $\rightarrow$  has-nephew

Sandra:Female

has-son

Jack

is-sibling

has-nephew

# How to Query and Visualize a RDF Graph?

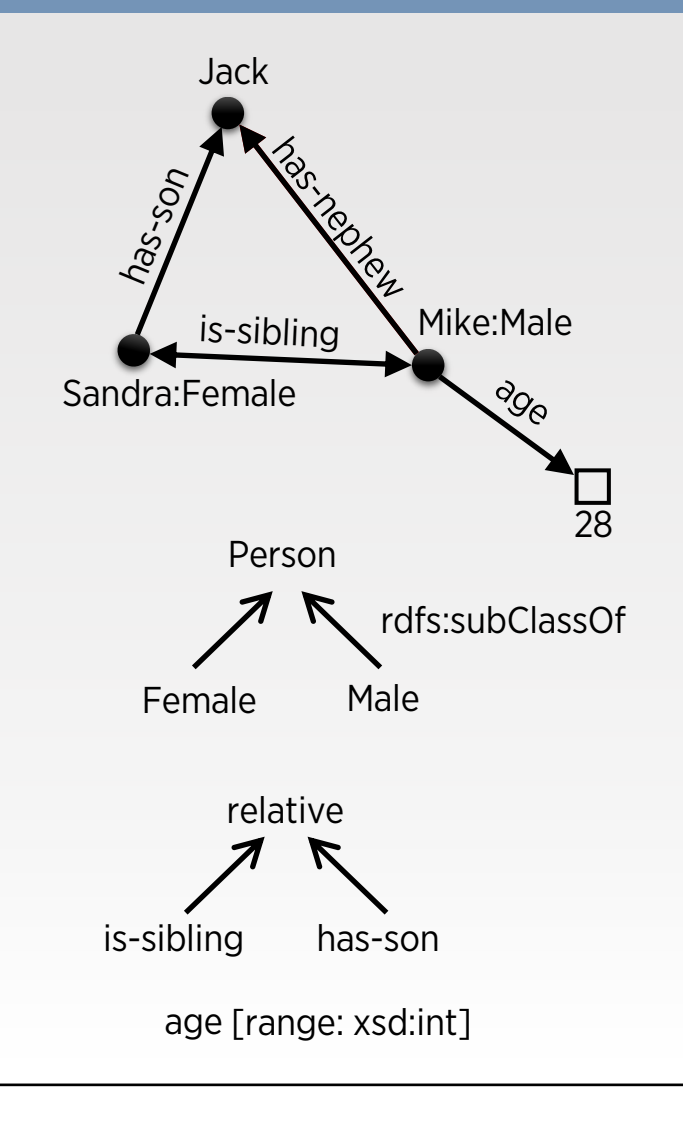

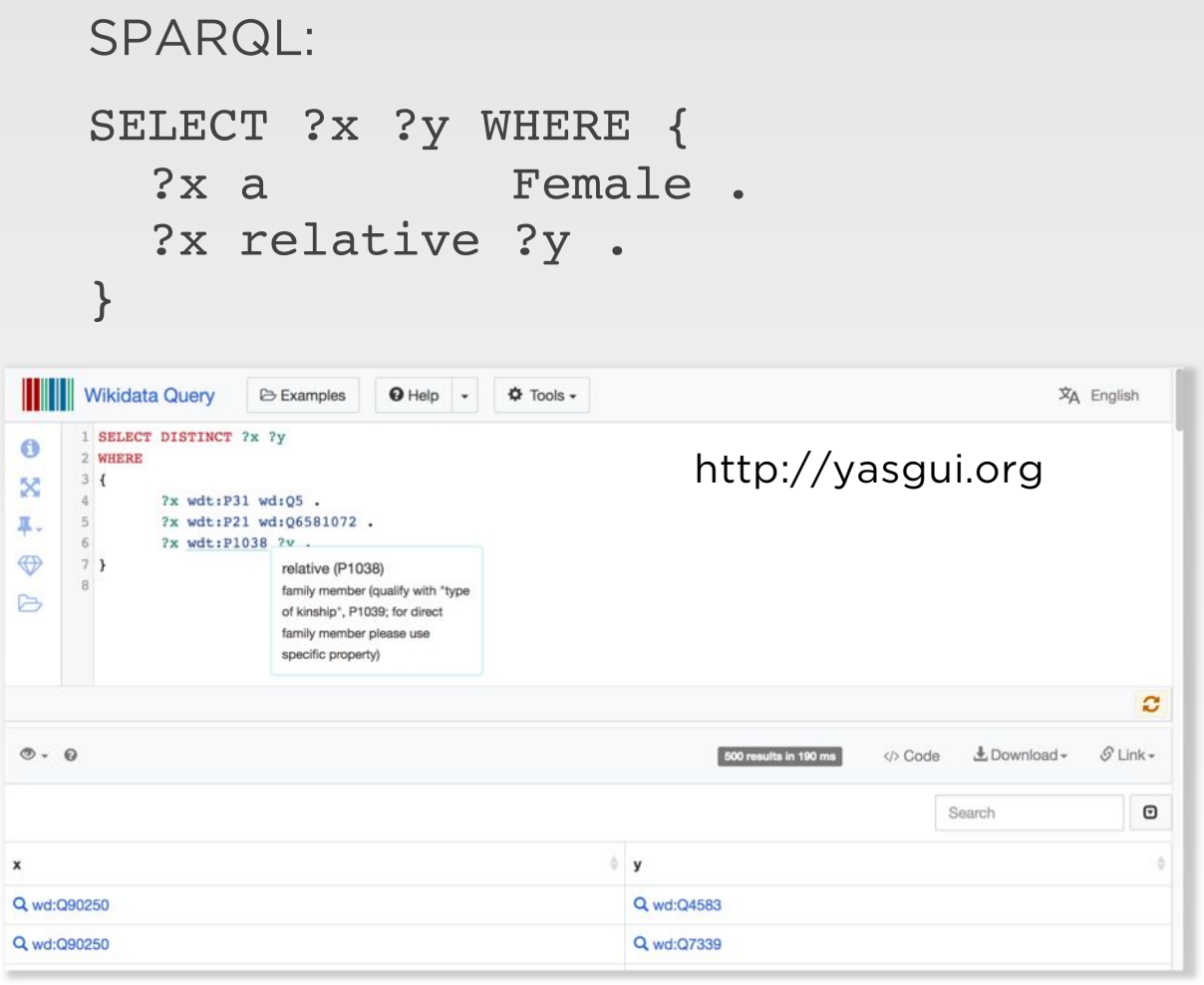

### How to Query and Visualize a RDF Graph?

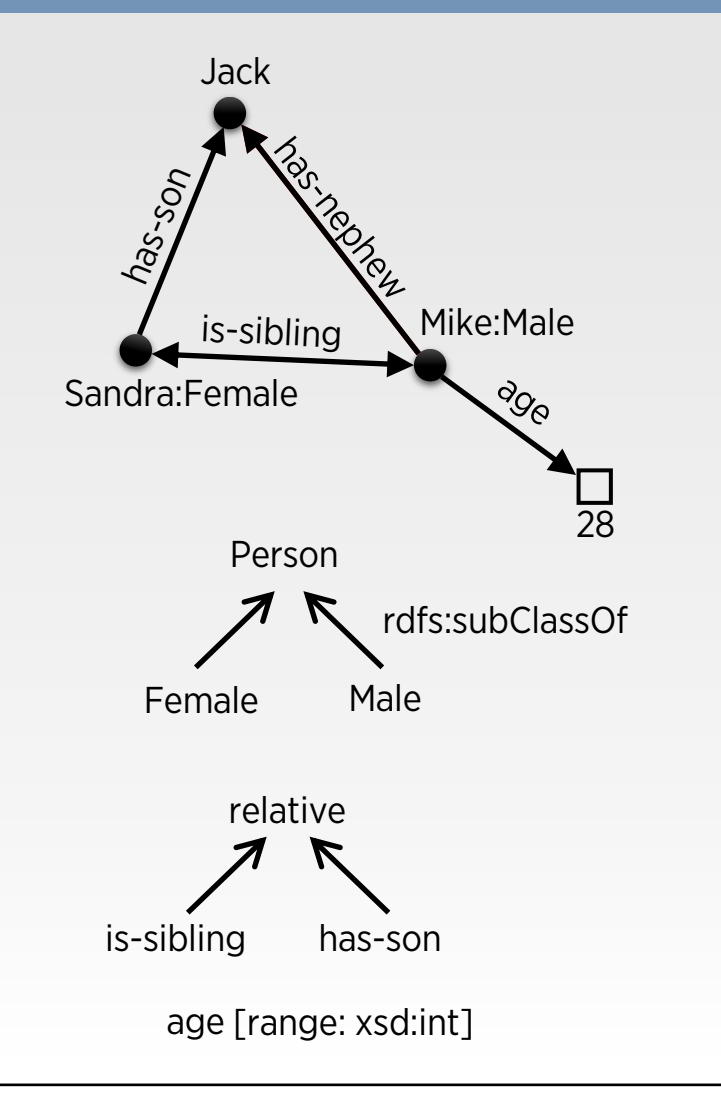

```
SPARQL:
           SELECT ?x ?y WHERE {
                   ?x a Female .
                   ?x relative ?y .
           }
Your query and its current focus (click on different parts of the query to change it)
                                         http://www.irisa.fr/LIS/ferre/sparklisgive me every person that has a relative \timesSparklis suggestions to refine your query
   Types and Relations of the relative
                                                   Identities or Values of the relative
                                                                                                   Modifiers and operators
   matches ... .
                                                   matches all of -
                                                                                                   matches
                                                                                                                 \overline{\mathcal{E}}\blacktriangleright an agent (143+)anything
                                                                                                     the highest-to-lowest relative
     a person (140+)Diana, Princess of Wales & 9+
                                                                                                     the lowest-to-highest relative
     a person (140+)Eunice Kennedy Shriver B (5+)
                                                                                                     any relative
     that has a label 89-
                                                     George H. W. Bush G (4+)
                                                                                                     optionally
     that has a type
                                                     William Randolph Hearst G (4+
                                                                                                     not12 012390+ items
                                                     Y \rightarrow\mathbf{E}154+ items
                                                                                                                                    20 items
      V \rightarrowResults of your query
              Slideshow
  Table
         Map
    results 1 - 10 of 200+ \rightarrow Show 10 - results
                                                                             relative
         Sarah Lincoln Grigsby<sup>13</sup>
                                                                             Abraham Lincoln<sup>13</sup>
         Thomas Lincoln, Jr. <sup>C</sup>
\overline{2}Abraham Lincoln<sup>13</sup>
```
### Faceted Search

- http://www.cs.ox.ac.uk/i sg/tools/SemFacet/
- well known to users
- allows logic operators (and/or)
- focus on one result variable (when compared to SPARQL)
- overview missing

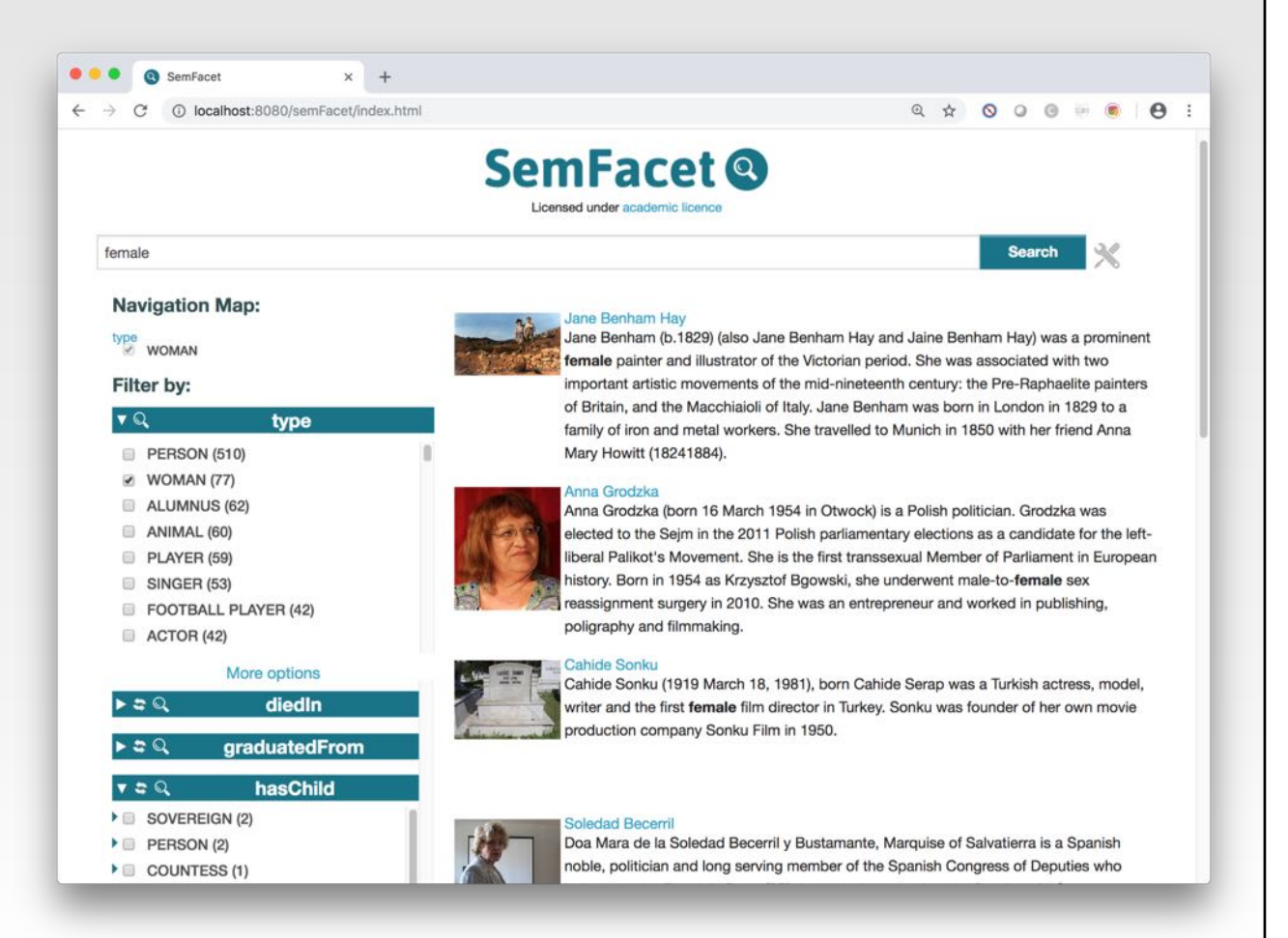

# Network Visualizations

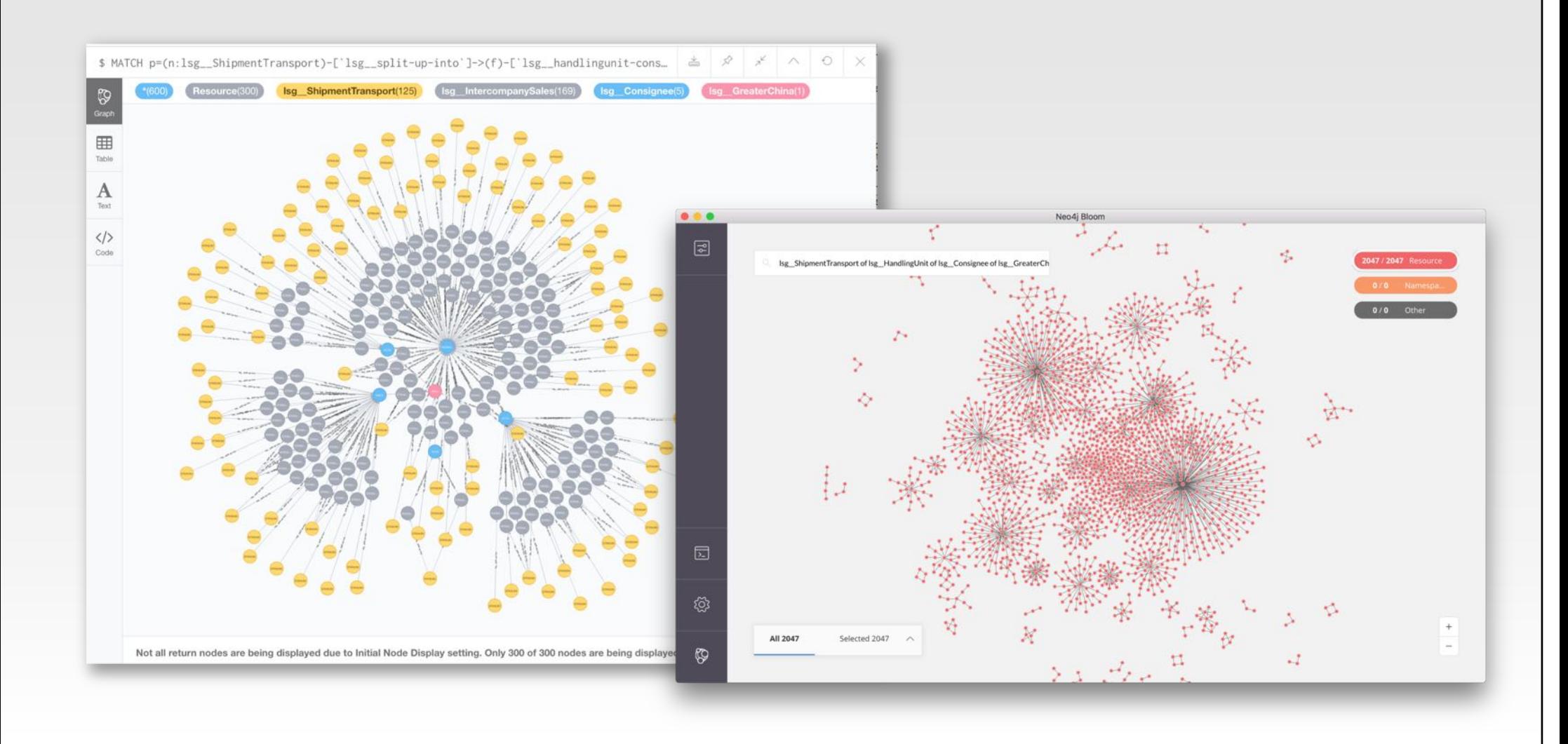

### SemSpect

Interactive, data driven visualization and analysis via:

- grouping of nodes
- aggregation of relations
- selective exploration
- on-demand details
- sophisticated filtering
- http://www.semspect.de

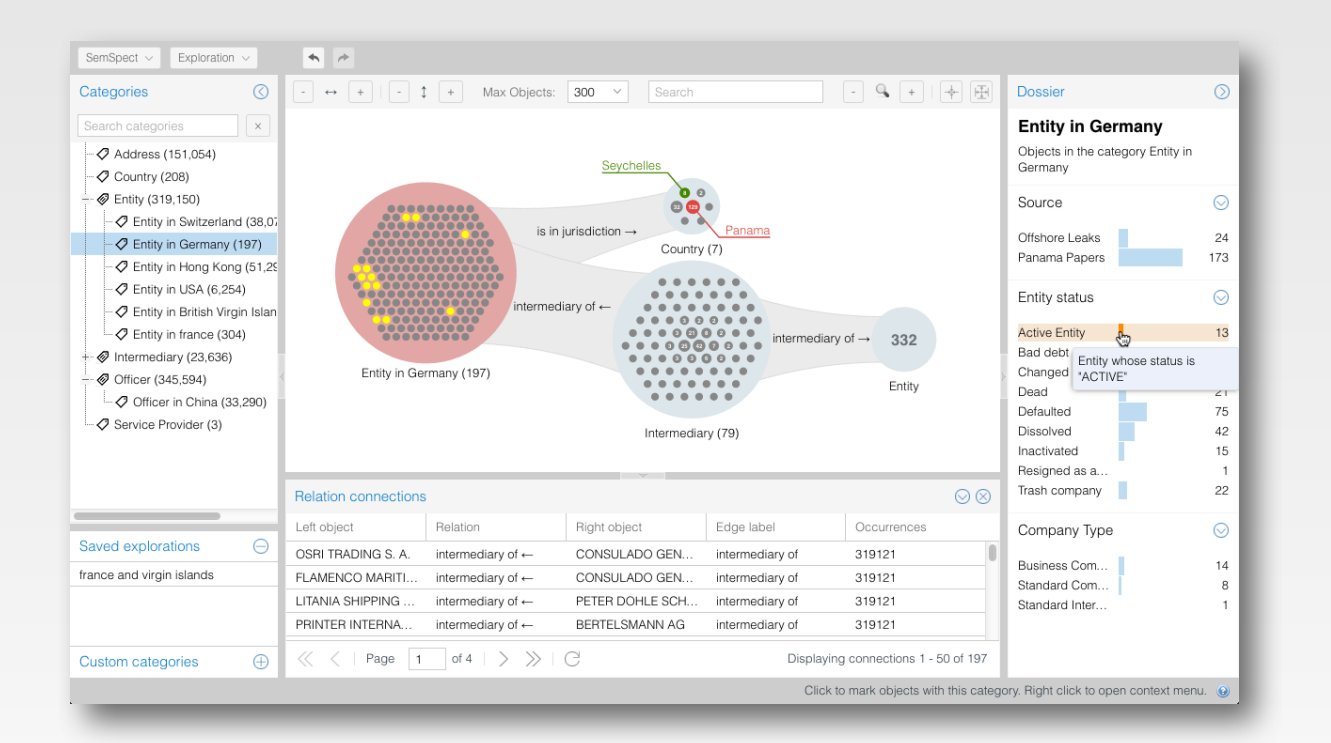

### Wrap-Up

- ▶ Lessons learned
	- business critical data is not always perfect
	- semantic modelling is not for free but pays off
	- don't get confused by the triple heap
- ▶ Key factors for effective querying and exploring
	- user guidance wrt. schema and query syntax
	- scalability of visualization paradigm
	- user orientation and result interpretation
	- data-driven exploration options